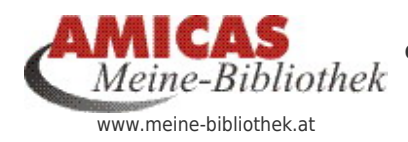

**Ordnung mit System in den Bücherregalen und -schränken meiner privaten Bibliothek** [www.meine-bibliothek.at/12581.0.html](http://www.meine-bibliothek.at/12581.0.html)

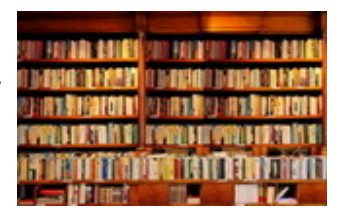

## [Buch hinzufügen allgemein \(neu Eintragen, nach](https://www.meine-bibliothek.at/buch-hinzufuegen) [Einkauf\)](https://www.meine-bibliothek.at/buch-hinzufuegen)

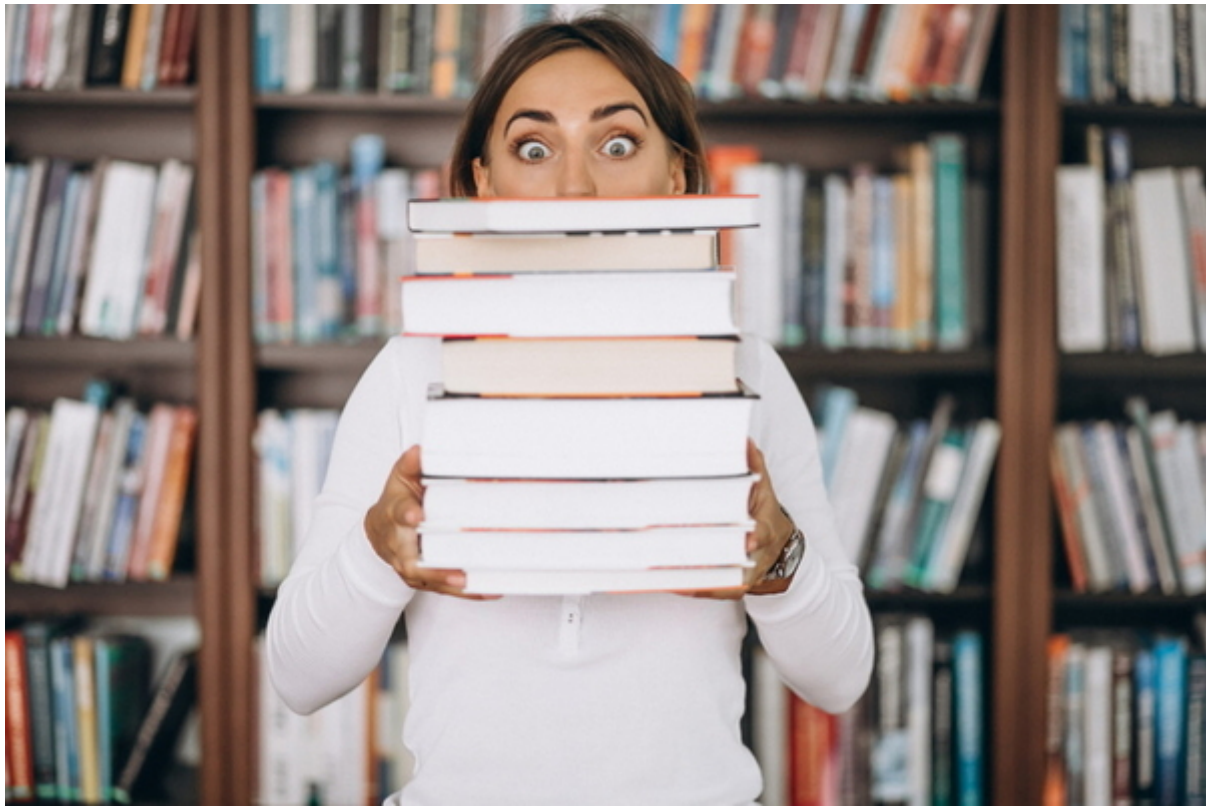

Buch hinzufügen allgemein (neu Eintragen, nach Einkauf)

Entwicklerhinweis:

Formular auf: [http://fw.amicas.at/meine-bibliothek/stammdaten/datentraeger\\_neueintrag.htm](http://fw.amicas.at/meine-bibliothek/stammdaten/datentraeger_neueintrag.htm)

## Arbeitsrichlinie zur Bucherfassung fehlt hier

**Amicas Online Serviceportal "Meine-Bibliothek"** Ich setze mich in "Meine-Bibliothek", lese Fachbücher und "denk-selbst-nach" meine-bibliothek - [www.meine-bibliothek.at](http://www.meine-bibliothek.at) - Ein Service von Amicas Online u. Amicas Wirtschaftsbilanz, Flurgasse 12, A-4844 Regau, Tel u. Fax: 0043-7672-22204, Infohotline: 0043-664-4011351, office@amicas.at - [www.amicas.at](http://www.amicas.at) [www.vorsorgeplan.at](http://www.vorsorgeplan.at) - [www.wirtschaftsbilanz.at](http://www.wirtschaftsbilanz.at)